### St James Software (Pty) Ltd

# REAL TIME CONNECTION TO THE ELECTRONIC LOGBOOK

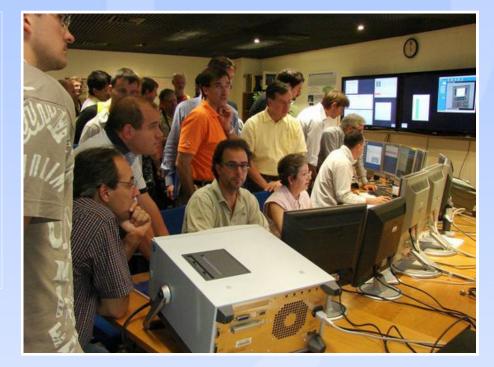

By David Moore

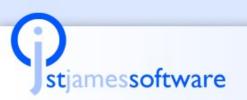

**Real Time Connection to the Logbook** 

# Features we need for an E-Logbook

#### ➔ Presentation

 Capture and Show Ad hoc and scheduled logs of important (often categorized) data

#### Distribution

• Get the information out to almost everyone from operators to managers and control what people see and can change

#### ➔ Data Management

Secure the vital information and provide the ability to Find the data

#### Computations

Provide intelligent business rules behind the information

#### ➔ Process Data

Integrate real-time and historical information into the logs

#### ➔ Specific Logging Functions

Manage Log-ins, Drill Downs, Paging of information, Attachments etc.

# Stjamessoftware

#### **Real Time Connection to the Logbook**

# Which Tool to Use for an E-Logbook

| Applications/Qualities          | Presentation | Distribution | Data<br>Management | Computat-<br>ions | Process<br>Data | Specific<br>Logbook<br>Functions |
|---------------------------------|--------------|--------------|--------------------|-------------------|-----------------|----------------------------------|
| Excel                           |              |              |                    |                   |                 |                                  |
|                                 |              |              |                    |                   |                 |                                  |
| Database                        |              |              |                    |                   |                 |                                  |
| Web Scripts<br>ASP/PHP          |              |              |                    |                   |                 |                                  |
|                                 |              |              |                    |                   |                 |                                  |
| VB                              |              |              |                    |                   |                 |                                  |
| Wiki                            |              |              |                    |                   |                 |                                  |
|                                 |              |              |                    |                   |                 |                                  |
| SCADA<br>Applications/Qualities | Presentation | Distribution | Data<br>Management | Computat-<br>ions | Process<br>Data | Specific<br>Logbook<br>Functions |

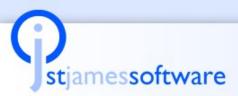

**Real Time Connection to the Logbook** 

# Or Specifically...

| EXCEL              | DATABASE                    | Web Scripts<br>ASP/PHP            | VB                                 | WIKI                             | SCADA                                |
|--------------------|-----------------------------|-----------------------------------|------------------------------------|----------------------------------|--------------------------------------|
| Tabular<br>Canvas  | Record Based<br>Storage     | Web Page<br>Creation              | Free<br>Programming<br>Environment | Simple Web<br>Page<br>Definition | Real-time data collection            |
| Calculations       | Filtering                   | Web Page<br>Management            | Events                             | Free Format<br>Page Design       | Historical Data                      |
| Cell<br>Formatting | Queries                     | User<br>Management                | Scripts                            | Multi-User<br>Page Creation      | Trend Widgets                        |
|                    | Secure Data<br>Storage      | Web Page<br>Navigation<br>Support | Components                         |                                  | Tag<br>Management                    |
|                    | Large Data<br>Management    | Web Server                        | Debugging &<br>Error<br>Management |                                  | Multiple Data<br>Source<br>Collation |
|                    | Form Creation               | Content Driven<br>Pages           |                                    |                                  | Alarm/Event<br>Management            |
|                    | Multi-User<br>Data Controls | Automated<br>Emailing             |                                    |                                  |                                      |
| In-Situ Editing    | Rollback                    |                                   | Formal API                         | Version<br>Control               |                                      |
|                    | Complex Joins               |                                   |                                    |                                  |                                      |

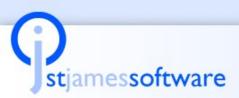

#### **Real Time Connection to the Logbook**

### As an E-Logbook Manufacturer..

#### → Our Objective is to...

stjamessoftware

- Provide an alternative to the "build your own" e-logbook
- Address all the areas of Presentation, Distribution, Computation, Process Control and Special Logbook Functions. I.e.

| j5 E-Logbook           |              |              |            |           |         |           |
|------------------------|--------------|--------------|------------|-----------|---------|-----------|
| Applications/Qualities | Presentation | Distribution | Data       | Computat- | Process | Specific  |
|                        |              |              | Management | ions      | Data    | Logbook   |
|                        |              |              | _          |           |         | Functions |

 $\rightarrow$  And to achieve this with a product that will...

- Cost no more than the cost of a "build your own" e-logbook and
- Evolve continuously over the life of the accelerator and
- Be sufficiently flexible for the Accelerator personnel to develop.

#### **Real Time Connection to the Logbook**

# Or specifically....

| PRODUCT  | J5 Specific                                 | EXCEL              | DATABASE                    | Web Scripts<br>ASP/PHP            | VB                                 | WIKI                             | SCADA                                |
|----------|---------------------------------------------|--------------------|-----------------------------|-----------------------------------|------------------------------------|----------------------------------|--------------------------------------|
|          | and j5                                      | and j5             | and j5                      | and j5                            | and j5                             | and j5                           | and j5                               |
| EXISTING | Paged<br>Logbook<br>Facility                | Tabular<br>Canvas  | Record Based<br>Storage     | Web Page<br>Creation              | Free<br>Programming<br>Environment | Simple Web<br>Page<br>Definition | Real-time data collection            |
|          | Data<br>Animation                           | Calculations       | Filtering                   | Web Page<br>Management            | Events                             | Free Format<br>Page Design       | Historical Data                      |
|          | Navigation<br>System                        | Cell<br>Formatting | Queries                     | User<br>Management                | Scripts                            | Multi-User<br>Page Creation      | Trend Widgets                        |
|          | Industrial<br>Specific<br>Business<br>Rules |                    | Secure Data<br>Storage      | Web Page<br>Navigation<br>Support | Components                         |                                  | Tag<br>Management                    |
|          | Configuration<br>Wizard                     |                    | Large Data<br>Management    | Web Server                        | Debugging &<br>Error<br>Management |                                  | Multiple Data<br>Source<br>Collation |
|          | Page to Page<br>Notifications               |                    | Form Creation               | Content Driven<br>Pages           |                                    |                                  | Alarm/Event<br>Management            |
|          | Shift Specific<br>Functions                 |                    | Multi-User<br>Data Controls | Automated<br>Emailing             |                                    |                                  |                                      |
|          | Record Based<br>Auditing                    |                    |                             |                                   |                                    |                                  |                                      |
|          | Scheduling                                  |                    |                             |                                   |                                    |                                  |                                      |
|          | Advanced<br>Filtering                       |                    |                             |                                   |                                    |                                  |                                      |
|          | Drill Down<br>Combos                        |                    |                             |                                   |                                    |                                  |                                      |
|          | Attachment<br>Management                    |                    |                             |                                   |                                    |                                  |                                      |
| PLANNED  | In-built<br>Support<br>Facilities           | In-Situ Editing    | Rollback                    |                                   | Formal API                         | Version<br>Control               |                                      |
|          |                                             |                    | Complex Joins               |                                   |                                    |                                  |                                      |

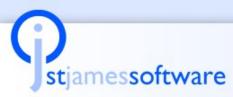

#### **Real Time Connection to the Logbook**

### As an example: Presentation

|                    | Home Log                 | Off Tasks      | Shift  | Handover          | General Logbook Only tabs                               | relevant to | o the user are show | vn       |
|--------------------|--------------------------|----------------|--------|-------------------|---------------------------------------------------------|-------------|---------------------|----------|
|                    |                          |                |        |                   | generallb Logbloglged in as refinerydtio                | console (g  | groups.refinerydtl  | console) |
| Page navigatior    | n: <b>1</b>              |                |        |                   | The group for the plant a                               | and user is | s shown             |          |
| Filter: Edit Filte | Clear Filte              | All DTL H      | Handov | ver HDT           | REC Refinery - Filter Buttons can b                     | e customi   | ized per group      |          |
| Print View Gene    | rate Excel Re            | port           | Only   | logs for th       | e relevant plant are shown.                             |             |                     |          |
| Add log entry Aud  | <u>dit Log for Delet</u> | ed Rows        |        |                   |                                                         |             |                     | ^        |
| Actions            | Log time                 | Entry Type     | Plant  | Unit              | Description                                             | Status      | User                | Dept     |
| Ø 🕀 🖨              | 2008-08-08<br>20:12      | General Entry  | DTL    |                   | System working well at the moment. (No leaks detected.) | Overdue     | refinerymanagement  | Refiner  |
| Each log car       | be expande               | d, modified or | printe | Amine             |                                                         |             |                     |          |
| ∅⊕                 | 2008-08-04<br>20:41      | General Entry  | DTL    | Regen             | Regen is running out of raw stock. Please<br>expedite.  | Closed      | refinerymanagement  | Refiner  |
| D 🕀 🖨              | 2008-08-03<br>13:38      | General Entry  | DTL    | Kerosene<br>Merox | Kersone quality is moving out of spec                   | Cancelled   | refinerymanagement  | Refiner  |

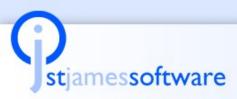

#### **Real Time Connection to the Logbook**

### **Another Example: Shift Management**

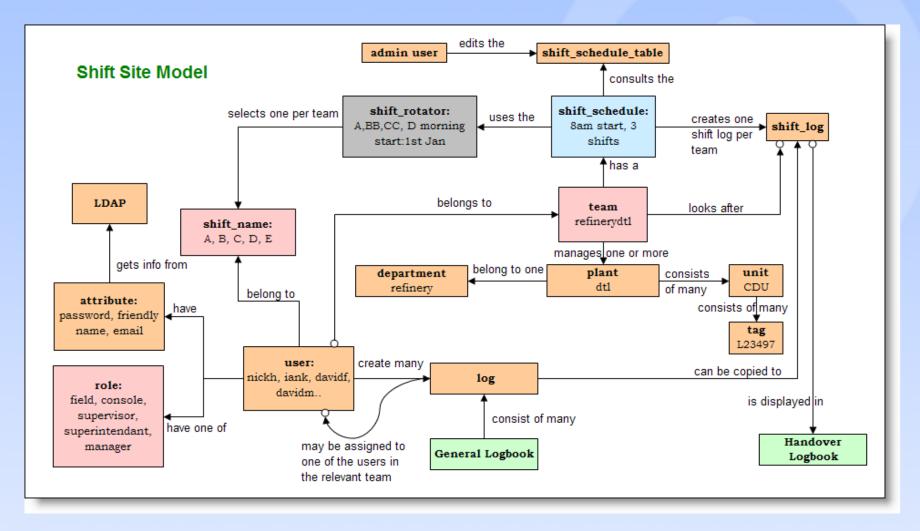

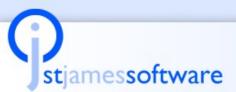

#### **Real Time Connection to the Logbook**

### But lets look specifically at ...

| PRODUCT  | J5 Specific                                 | EXCEL              | DATABASE                    | Web Scripts<br>ASP/PHP            | VB                                 | WIKI                             |    | SCADA                                |
|----------|---------------------------------------------|--------------------|-----------------------------|-----------------------------------|------------------------------------|----------------------------------|----|--------------------------------------|
|          | and j5                                      | and j5             | and j5                      | and j5                            | and j5                             | and j5                           |    | and j5                               |
| EXISTING | Paged<br>Logbook<br>Facility                | Tabular<br>Canvas  | Record Based<br>Storage     | Web Page<br>Creation              | Free<br>Programming<br>Environment | Simple Web<br>Page<br>Definition |    | Real-time data collection            |
|          | Data<br>Animation                           | Calculations       | Filtering                   | Web Page<br>Management            | Events                             | Free Forma<br>Page Desig         |    | Historical Data                      |
|          | Navigation<br>System                        | Cell<br>Formatting | Queries                     | User<br>Management                | Scripts                            | Multi-User<br>Page Creati        | on | Trend Widgets                        |
|          | Industrial<br>Specific<br>Business<br>Rules |                    | Secure Data<br>Storage      | Web Page<br>Navigation<br>Support | Components                         |                                  |    | Tag<br>Management                    |
|          | Configuration<br>Wizard                     |                    | Large Data<br>Management    | Web Server                        | Debugging &<br>Error<br>Management |                                  |    | Multiple Data<br>Source<br>Collation |
|          | Page to Page<br>Notifications               |                    | Form Creation               | Content Driven<br>Pages           |                                    |                                  |    | Alarm/Event<br>Management            |
|          | Shift Specific<br>Functions                 |                    | Multi-User<br>Data Controls | Automated<br>Emailing             |                                    |                                  |    |                                      |
|          | Record Based<br>Auditing                    |                    |                             |                                   |                                    |                                  |    |                                      |
|          | Scheduling                                  |                    |                             |                                   |                                    |                                  |    |                                      |
|          | Advanced<br>Filtering                       |                    |                             |                                   |                                    |                                  |    |                                      |
|          | Drill Down<br>Combos                        |                    |                             |                                   |                                    |                                  |    |                                      |
|          | Attachment<br>Management                    |                    |                             |                                   |                                    |                                  |    |                                      |
| PLANNED  | In-built<br>Support<br>Facilities           | In-Situ Editing    | Rollback                    |                                   | Formal API                         | Version<br>Control               |    |                                      |
|          |                                             |                    | Complex Joins               |                                   |                                    |                                  |    |                                      |

SCADA Functions

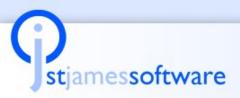

#### **Real Time Connection to the Logbook**

# Why Process Data in Logbooks

The Manually entered information is only half the picture!

- We can't make good decisions with only half the picture
- We can't capture the true state of an event with only half the picture
- Often, a log requires process data such as the value of tags or even trends
- Sometimes, an event should actually create the log and the operator must add information about the log
- Shift, Daily, Weekly, Monthly reports all require a combination of Manual and Process Data

The E-Logbook is the ideal vehicle to create the reports

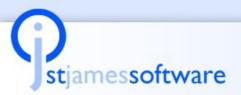

**Real Time Connection to the Logbook** 

### Features we have Incorporated

- Scheduled collection of data for handover logs
- Programmed collection of critical data on an event
- Real time data that triggers a log
- Trends and tabular information
- Selective retrieval of data
- → Tag Pickers
- → Calculation of Averages etc.
- Distribution of reports
- → Connection to multiple SCADA systems:
  - Tango
  - Epics
  - + OPC
  - Others

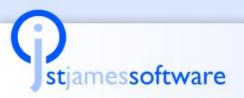

### **Real Time Connection to the Logbook**

### What does it look like

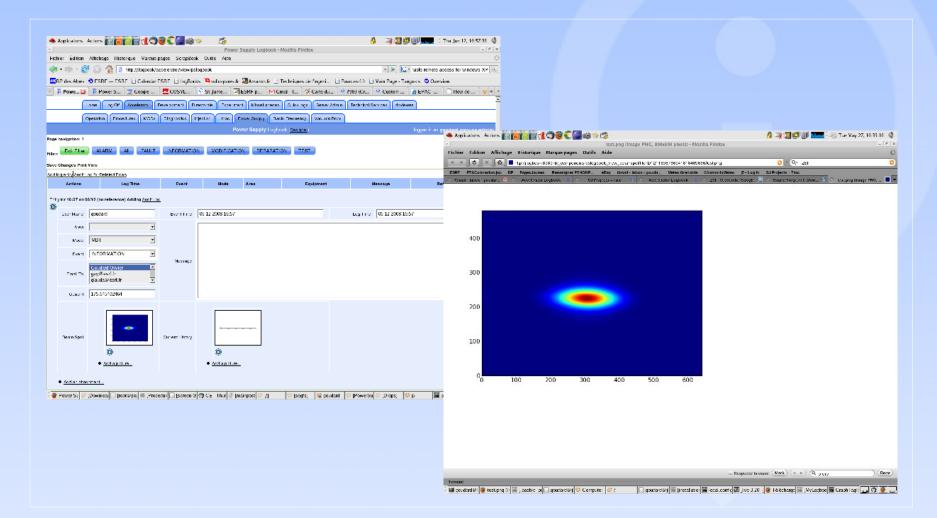

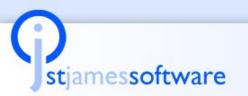

**Real Time Connection to the Logbook** 

### How does it work

```
class EPICSAlarms(EventStream.EventSink):
    def init (self, logtable):
        super(EPICSAlarms, self). init ()
        self.logtable = logtable
   def receive events(self, events):
        for event in events:
            self.logtable.addrow({'logdatetime': event.timestamp,\
               'tagname': event.tagname, 'alarm value': event.value, \
               'alarm type': event.alarm type, 'status': 'Open', \
               'current status': 'Current Condition'})
class LogModel(LogbookPage.LogModel):
   def init (self, *args, **kwargs):
        super(LogModel,self). init (*args,**kwargs)
       EPICS Plugin = EPICS.EPICSSource()
        self.alarms sink = EPICSAlarms(self.dbtable)
       EPICS Plugin.set standard alarms("davidm", "currentTempM", \
                                      self.alarms sink)
```

stiamessoftware

Real Time Connection to the Logbook

# Summarizing

- An effective E-Logbook must address Presentation, Distribution, Data Management, Computations, Process Data and Logbook Specific Items
- ➔ We looked at various off the shelf starting options
- We compared the home-built idea with an off the shelf E-Logbook
- ➔ We examined in more detail the SCADA connection
  - Why we need it
  - What are the features we want
  - What it looks like and
  - How it works

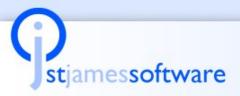

#### **Real Time Connection to the Logbook**